<span id="page-0-0"></span>§1 enumerate T alphabet Grammar COPYRIGHT 1

# 1. Copyright.

Copyright  $\odot$  Dave Bone 1998 - 2015

# <span id="page-1-0"></span>2 ENUMERATE\_T\_ALPHABET GRAMMAR enumerate\_T\_alphabet Grammar  $\S$

# 2.  $e$ numerate\_T\_alphabet grammar.

Enumerate the Terminal symbols starting at zero and going positively outward. When the enumeration is finished, the global START\_OF\_RULES\_ENUM becomes the starting enumerate of the grammar's rules. This is the cut off boundary for shift / reduce LR1 compatibilty. Why? As a state is composed of shift vectors using their enumerates, only terminals up to but not including the start rule's enumerate are needed. The exception to this is the "eosubrule" terminal that represents the reducing subrule situation is not included in the shift set. So it is easy to iterate thru the state's vectors in building up the shift set for the lr1 compatibility check: as the state's vector map is sorted by enumerate value, just stop when the current vector's enumerate is part of the rule's domain.

In this grammar, each rule is a logic sequencer fetching its phase's batch of symbols for the baptism. This grammar demonstrates zero token consumption.

How:

Each terminal phase contains its mapped symbols and create order list. Global Phase table:  $O2$ -xxx are the individual phases.

Grammar Phases:

- 0 O2 FSM PHASE : T fsm phrase
- 1 O2 PP PHASE : T parallel parser phrase
- 2 O2 T ENUM PHASE : T enum phrase
- 3 O2 ERROR PHASE : T error symbols phrase
- 4 O2 RC PHASE : T rc phrase
- 5 O2 LRK PHASE : T lr1 k phrase
- 6 O2 T PHASE : T terminals phrase
- 7 O2 RULES PHASE : T rules phrase

Within each rule is the symbol iteration.

The enumeration starts with the  $lrk$  symbols followed by raw characters, Terminals, and Errors. Why is zero the start point? Glad u asked as i use modulo 32 on the terminal enumerate to arrive at its set number and bit position within the set. See set discussion in  $O_2$ 's library documentation as to the reasons. Caveat:

As i used a keyword descent trigger parse phases, i must check here if all my phrases are present before the enumeration can take place. Why here? This grammar frontends the triggered rule phase parse due to its related grammars using symbol enumeration as edit checks. So dot the Ts and Is before the ruling!

# 3. Fsm Cenumerate T alphabet class.

# 4. Cenumerate T alphabet constructor directive.

 $\langle$  Cenumerate T alphabet constructor directive  $4 \rangle \equiv$  $STAT\_OF_RULES_ENUM = 0;$ 

 $enum\_phrase = 0;$ 

## <span id="page-2-0"></span>5. Cenumerate T alphabet op directive.

```
\langle Cenumerate T_alphabet op directive 5 \rangle \equivSTAT\_OF_RULES\_ENUM = 0;CAbs\_lr1 \_sym * qps = 02_FSM_PHASE;
  CAbs\_lr1-sym * esym(0);CAbs\_lr1-sym * ph = 02_T_ENUM_PHASE;
  if (ph \equiv 0) \{esym = new \ ERR_{no}\_T_{enum\_phrase};goto error fnd ;
  }
  qps = ph;ph = 02 ERROR PHASE;
  if (ph \equiv 0) {
     esym = new ERR-no\_errors\_phrase;goto error_fnd;
  }
  qps = ph;ph = 02<sub>-RC</sub>-PHASE;
  if (ph \equiv 0) \{esym = new \ ERR-no\_rc\_phrase;goto error\_find;
  }
  qps = ph;ph = 02_LRK_PHASE;
  if (ph \equiv 0) \{esym = new \ ERR_{no\_lrk\_phrase};goto error fnd ;
  }
  qps = ph;
  ph = 02_T-PHASE;
  if (ph \equiv 0) {
     esym = new \ ERR\_no \_terminals\_phrase;goto error_fnd;
   }
all\_phases\_ok: enum\_phrase = 02_T_ENUM_PHASE;
  return;
error\_fnd: parser \rightarrow add\_token\_to\_error\_queue(*esym);
  if (qps \neq 0) /∗ anchor error against previously good phase \ast/\label{eq:constr} esym\textcolor{red}{\lnot} set\_rc(*gps,\textcolor{red}{\_FILE_{--}},\textcolor{red}{\_LIME_{--}});\emph{parser}\_\rightarrow set\_abort\_parse(\emph{true});return;
```
# 6. Cenumerate T alphabet user-declaration directive.

 $\langle$  Cenumerate T alphabet user-declaration directive 6  $\rangle \equiv$ public: NS\_yacco2\_terminals :: T\_enum\_phrase ∗ enum\_phrase\_;

### 7. Cenumerate T alphabet user-prefix-declaration directive.

```
\langle Cenumerate T_alphabet user-prefix-declaration directive 7 \ge#include "o2_externs.h"
```
#### <span id="page-3-0"></span>4 RENUMERATE\_T\_ALPHABET RULE enumerate\_T\_alphabet Grammar  $\frac{88}{5}$

#### 8. Renumerate\_T\_alphabet rule.

```
Renumerate_T_alphabet
```
╢  $\frac{1}{k}$ Renum\_1rk  $\frac{1}{k}$ Renum\_rc  $\frac{1}{k}$ Renum\_T  $\frac{1}{k}$ Renum\_err

As START OF RULES ENUM is the next enumerate value to use and the enumeration starts from 0, it is more efficient to use this value instead of suming all the totals per terminal type: lrk, rc, err, T now if i was paranoid, maybe the comparison of the calculated against the traversal value would be asserted

 $\langle$  Renumerate T\_alphabet subrule 1 op directive  $\langle$  \numbers\numbers\numbers\numbers\numbers\numbers\numbers\numbers\numbers\numbers\numbers\numbers\numbers\numbers\numbers\numbers\numbers\numbers\numbers\numbers\numbe  $Cenumerate\_T\_alphabet * fsm = (Cenumerate\_T\_alphabet * ) rule\_info\_parser\_fsm\_tbl\_;$  $fsm\rightarrow enum\_phrase\rightarrow total\_enumerate$  (START\_OF\_RULES\_ENUM);  $lrclog \ll "Total \text{isymbols}:$   $" \ll \text{START\_OF\_RULES\_ENUM} \ll std::end!$ 

9. Renum\_lrk rule.

Renum\_lrk

 $\overline{\odot}$ 

 $\langle$  Renum lrk subrule 1 op directive  $9 \rangle \equiv$  $Cenumerate\_T\_alphabet * fsm = (Cenumerate\_T\_alphabet * ) rule\_info\_parser\_fsm\_tbl\_;$  $T_l_r1_k$  phrase  $*$  lr\_ph = 02\_LRK\_PHASE;  $std::vector < T_{\text{\textit{terminal\_def}}} \Rightarrow *order = lr_{\text{\textit{ph}-crt\_order}}($ ;  $std::vector < T_{\text{\textit{-}terminal\textit{-}}def} \Rightarrow ::iterator = order \rightarrow begin();$  $std::vector < T_{\text{\textit{terminal\_def}}}\iff::\text{iterator}ie = order\text{-}end($  ); for  $(fsm\text{-}enum\text{-}phrase\text{-}start\text{-}lk\text{-}enumerate(\text{START\_OF\_RULES\_ENUM}); i \neq ie; ++i,$  $+$ START\_OF\_RULES\_ENUM) {  $T_{\text{-}terminal\_\text{-}def} * t \text{def} = *i;$  $tdef\rightarrow enum_id$  (START\_OF\_RULES\_ENUM); }  $fsm\text{-}enum\text{-}phrase\text{-}stop\text{-}lk\text{-}enumerate$  (START\_OF\_RULES\_ENUM  $-$  1);  $f$ sm-enum\_phrase\_-total\_lrk\_enumerate( $f$ sm-enum\_phrase\_-stop\_lrk\_enumerate()  $$  $fsm\rightarrow enum\_phrase\rightarrow start\_lrk\_enumerate() + 1);$  $\emph{lrclog} \ll \texttt{"Total\_lrk\_symbols}$ ; " $\ll \emph{fsm-enum\_phrase\_total\_lrk\_enumerate}$  ( )  $\ll \emph{std::endl}$ ;  $lrclog \ll "Start \text{ar}$ <sup>1</sup> rk<sub>1</sub>symbol:<sub>1</sub>"  $\ll$  fsm-enum phrase -start lrk enumerate()  $\ll$ " Stop lrk symbol: " fsm~ enum phrase ~ stop lrk enumerate ( ) std ::endl ;

#### <span id="page-4-0"></span>§10 enumerate T alphabet Grammar RENUM RC RULE 5

### 10. Renum\_rc rule.

#### Renum\_rc

.

```
\langle Renum rc subrule 1 op directive 10 \rangle \equivCenumerate\_T\_alphabet * fsm = (Cenumerate\_T\_alphabet * ) rule\_info\_parser\_fsm\_tbl\_;T_{-}rc_{\text{}}phrase * lr_{\text{}}ph = 02_{\text{}}RC_{\text{}}PHASE;std::vector < T_{\text{\textit{terminal\_def}}} \Rightarrow *order = lr_{\text{\textit{ph}-crt\_order}}(;
   std::vector < T_{\text{\textit{terminal\_def}}} \Rightarrow ::iterator = order \rightarrow begin( );
   std::vector < T_{\text{\textit{terminal\_def}}}\iff::\text{iterator}ie = order\text{-}end( );
   for (fsm\text{-}enum\text{-}phrase\text{-}start\text{-}rc\text{-}enumerate(\text{START\_OF\_RULES\_ENUM}); i \neq ie; ++i,++START_OF_RULES_ENUM) {
      T_{\text{-}terminal\_def} * tdef = *i;tdef\rightarrow enum_id (START_OF_RULES_ENUM);
   }
   fsm-enum_phrase_-stop_rc_enumerate(START_OF_RULES_ENUM - 1);
   fsm{\rightarrow}enum\_phrase{\rightarrow} total\_rc\_enumerate (fsm{\rightarrow}enum\_phrase{\rightarrow} stop\_rc\_enumerate () -fsm\rightarrow enum\_phrase\rightarrow start\_rc\_enumerate() + 1);lrclog \ll "Total_Urc_Usymbols: U" \ll fsm\text{-}enum\text{-}phrase\text{-}total\_rc\text{-}enumerate() \ll std::endl;\emph{lrclog} \ll \texttt{"Start\_rc\_symbol:}: "\ll \emph{fsm-enum\_phrase\_-start\_rc\_enumerate} () \ll \texttt{"\_Stop\_rc\_symbol:}: "\ll \ll \texttt{r\_graph}f_{sm}\rightarrow enum\_phrase\rightarrow stop\_rc\_enumerate ( ) \ll std::endl;
```
11.  $\mathit{Renum\_T}$  rule.

## Renum\_T

# $\overline{\odot}$

 $\langle$  Renum T subrule 1 op directive 11  $\rangle \equiv$  $Cenumerate\_T\_alphabet * fsm = (Cenumerate\_T\_alphabet * ) rule\_info\_parser\_fsm\_tbl\_;$  $T_{\text{-}terminals\_phrase * lr\_ph = 02_{\text{-}}T_{\text{-}}PHASE;$  $std::vector < T_{\text{\textit{-}terminal\textit{-}def}} \implies \text{\textit{order}} = lr_{\text{\textit{-}ph\textit{-}crt\_order}}($  $std::vector < T_{\text{\textit{-}terminal\textit{-}}def} \Rightarrow ::iterator = order \rightarrow begin();$  $std::vector < T_{\text{\textit{-}terminal\textit{-}}def} \Rightarrow ::iterator \, ie = order \text{-}end();$ for  $(fsm\text{-}enum\text{-}phrase\text{-}start\text{-}T\text{-}enumerate(\text{START\_OF\_RULES\_ENUM}); i \neq ie; ++i,$  $+$ +START\_OF\_RULES\_ENUM) {  $T_{\text{-}terminal\_def} * tdef = *i;$  $tdef\rightarrow enum_id$  (START\_OF\_RULES\_ENUM); }  $fsm\text{-}enum\text{-}phrase\text{-}stop\text{-}T\text{-}enumerate \text{(START\_OF\_RULES\_ENUM - 1)};$  $fsm\text{-}enum\text{-}phrase\text{-}total\text{-}T\text{-}enumerate (fsm\text{-}enum\text{-}phrase\text{-}stop\text{-}T\text{-}enumerate()$  $fsm\rightarrow enum\_phrase\rightarrow start\_T\_enumerate() + 1);$  $lrclog \ll "Total_{\sqcup}T_{\sqcup}$ symbols: $\sqcup " \ll fsm\text{-}enum\text{-}phrase\text{-}total\_T\text{-}enumerate() \ll std::end!;$  $\emph{lrclog} \ll \texttt{"Start\_T\_symbol:} \cup \texttt{"} \ll \emph{fsm-enum\_phrase\_-start\_T\_enumerate}() \ll \texttt{"\_Stop\_T\_symbol:} \cup \texttt{"} \ll \texttt{fsm\_num\_phrase\_-start\_T\_enumerate}()$ 

 $fsm{\rightarrow}enum\_phrase{\rightarrow}stop{\_}T{\_}enumerate() \ll std::endl;$ 

## <span id="page-5-0"></span>12. Renum\_err rule.

#### Renum\_err

# $\overline{\odot}$

 $\langle$  Renum err subrule 1 op directive 12 $\rangle \equiv$  $Cenumerate\_T\_alphabet * fsm = (Cenumerate\_T\_alphabet * ) rule\_info\_parser\_fsm\_tbl\_;$  $T\_error\_symbols\_phrase * lr\_ph =$  02\_ERROR\_PHASE;  $std::vector < T_{\text{\textit{terminal\_def}}} \Rightarrow *order = lr_{\text{\textit{ph}-crt\_order}}($ ;  $std::vector < T_{\text{\textit{terminal\_def}}} \Rightarrow ::iterator = order \rightarrow begin($  );  $std::vector < T_{\text{\textit{terminal\_def}}}\iff::\text{iterator}ie = order\text{-}end($  ); for  $(fsm\text{-}enum\text{-}phrase\text{-}start\text{-}err\text{-}enumerate(\text{START\_OF\_RULES\_ENUM}); i \neq ie; ++i,$ ++START\_OF\_RULES\_ENUM) {  $T_{\text{1}}$ terminal def  $*$  tdef =  $*$ i;  $tdef\rightarrow enum_id$  (START\_OF\_RULES\_ENUM); }  $f$ sm-enum\_phrase\_-stop\_err\_enumerate(START\_OF\_RULES\_ENUM - 1);  $\emph{fsm-enum}$ \_phrase\_-total\_err\_enumerate(fsm--enum\_phrase\_-stop\_err\_enumerate()  $$  $f_{sm}\rightarrow enum\_phrase\rightarrow start\_err\_enumerate() + 1);$  $\emph{lrclog} \ll \texttt{``Total\_error\_symbols:} \texttt{\_} \ll \emph{fsm-enum\_phrase\_+total\_err\_enumerate}() \ll \emph{std::endl;}$  $lrclog \ll "Start<sub>U</sub>error<sub>U</sub>symbol::\lbrack$   $\ll$  fsm-enum phrase ->start\_err\_enumerate()  $\ll$  $\texttt{"}_\Box \texttt{Stop}\_\texttt{error}\_\texttt{synbola}: \texttt{"} \ll \textit{fsm} \text{-} \textit{enum}\_\texttt{phrase} \text{-} stop\_err\_ \textit{enumerate}() \ll \textit{std}::\textit{endl};$ 

# <span id="page-6-0"></span>13. First Set Language for  $O_2^{linker}$ .

```
/*
File: enumerate_T_alphabet.fsc
Date and Time: Fri Jan 2 15:33:33 2015
*/
transitive n
grammar-name "enumerate_T_alphabet"
name-space "NS_enumerate_T_alphabet"
thread-name "Cenumerate_T_alphabet"
monolithic y
file-name "enumerate_T_alphabet.fsc"
no-of-T 569
list-of-native-first-set-terminals 0
end-list-of-native-first-set-terminals
list-of-transitive-threads 0
end-list-of-transitive-threads
list-of-used-threads 0
end-list-of-used-threads
fsm-comments
"Enumerate grammar's terminal symbols: \na 0 and a 1, ... the oracle for parsing
```

```
lookups."
```
# <span id="page-7-0"></span>14. Lr1 State Network.

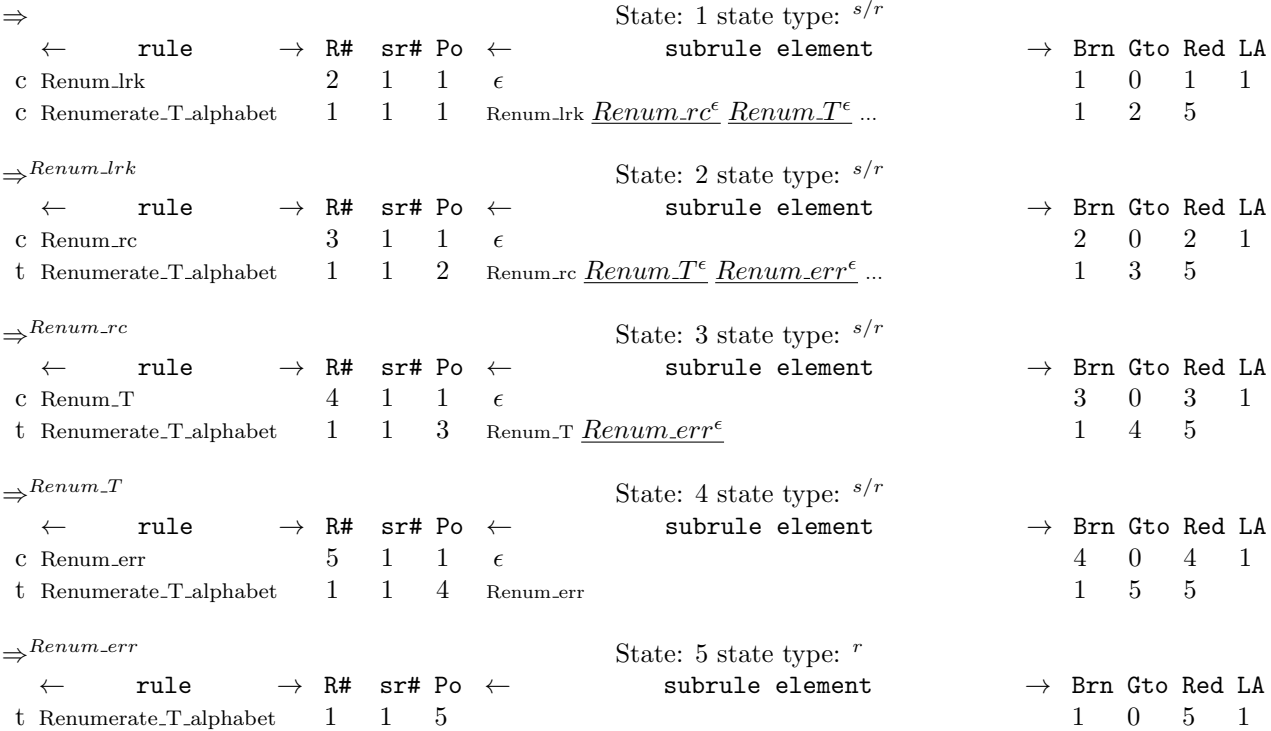

## <span id="page-8-0"></span>15. Index.

 $\epsilon$ : [9,](#page-3-0) [10,](#page-4-0) [11](#page-4-0), [12](#page-5-0).  $-L$ FILE $-L$ : [5](#page-2-0).  $-LINE$ <sub>--</sub>: [5](#page-2-0). add\_token\_to\_error\_queue: [5.](#page-2-0)  $all\_phases\_ok: 5.$  $all\_phases\_ok: 5.$ begin: [9](#page-3-0), [10](#page-4-0), [11,](#page-4-0) [12.](#page-5-0)  $CAbs_lr1_sum: 5.$  $CAbs_lr1_sum: 5.$  $CAbs_lr1_sum: 5.$ Cenumerate T alphabet: [8,](#page-3-0) [9](#page-3-0), [10,](#page-4-0) [11](#page-4-0), [12.](#page-5-0) crt order : [9,](#page-3-0) [10](#page-4-0), [11,](#page-4-0) [12](#page-5-0). end: [9,](#page-3-0) [10](#page-4-0), [11](#page-4-0), [12.](#page-5-0) endl: [8,](#page-3-0) [9](#page-3-0), [10,](#page-4-0) [11](#page-4-0), [12.](#page-5-0)  $enum_id$ : [9,](#page-3-0) [10](#page-4-0), [11,](#page-4-0) [12](#page-5-0). enum *phrase* : [4,](#page-1-0) [5,](#page-2-0) [6](#page-2-0), [8,](#page-3-0) [9,](#page-3-0) [10](#page-4-0), [11,](#page-4-0) [12.](#page-5-0)  $enumerate\_T\_alphabet: 2.$  $enumerate\_T\_alphabet: 2.$  $enumerate\_T\_alphabet: 2.$  $ERR-no\_errors\_phrase: 5.$  $ERR-no\_errors\_phrase: 5.$  $ERR-no\_errors\_phrase: 5.$  $ERR\_no\_lrk\_phrase: 5.$  $ERR\_no\_lrk\_phrase: 5.$  $ERR\_no\_rc\_phrase: 5.$  $ERR\_no\_rc\_phrase: 5.$  $ERR.no_T_enum\_phrase: 5.$  $ERR.no_T_enum\_phrase: 5.$  $ERR.no_T_enum\_phrase: 5.$  $ERR.no_t$  terminals *phrase* : [5](#page-2-0).  $error\_fnd: \underline{5}.$  $error\_fnd: \underline{5}.$  $error\_fnd: \underline{5}.$ esym: [5.](#page-2-0) fsm: [8](#page-3-0), [9,](#page-3-0) [10,](#page-4-0) [11](#page-4-0), [12.](#page-5-0)  $fsm\_tbl\_:$  [8,](#page-3-0) [9](#page-3-0), [10,](#page-4-0) [11](#page-4-0), [12](#page-5-0).  $qps: 5.$  $qps: 5.$ *ie*: [9,](#page-3-0) [10](#page-4-0), [11](#page-4-0), [12](#page-5-0). *iterator*: [9,](#page-3-0) [10](#page-4-0), [11,](#page-4-0) [12](#page-5-0).  $lr: 2.$  $lr: 2.$  $lr: 2.$  $lr\_ph: 9, 10, 11, 12.$  $lr\_ph: 9, 10, 11, 12.$  $lr\_ph: 9, 10, 11, 12.$  $lr\_ph: 9, 10, 11, 12.$  $lr\_ph: 9, 10, 11, 12.$  $lr\_ph: 9, 10, 11, 12.$  $lr\_ph: 9, 10, 11, 12.$  $lr\_ph: 9, 10, 11, 12.$  $lrclog: 8, 9, 10, 11, 12.$  $lrclog: 8, 9, 10, 11, 12.$  $lrclog: 8, 9, 10, 11, 12.$  $lrclog: 8, 9, 10, 11, 12.$  $lrclog: 8, 9, 10, 11, 12.$  $lrclog: 8, 9, 10, 11, 12.$  $lrclog: 8, 9, 10, 11, 12.$  $lrclog: 8, 9, 10, 11, 12.$  $lrclog: 8, 9, 10, 11, 12.$  $lrclog: 8, 9, 10, 11, 12.$ NS yacco2 terminals : [6](#page-2-0). order: [9,](#page-3-0) [10,](#page-4-0) [11](#page-4-0), [12](#page-5-0). O2\_ERROR\_PHASE: [5](#page-2-0), [12.](#page-5-0) O2\_FSM\_PHASE: [5.](#page-2-0) O2\_LRK\_PHASE: [5,](#page-2-0) [9.](#page-3-0) O2\_RC\_PHASE: [5,](#page-2-0) [10](#page-4-0). O2\_T\_ENUM\_PHASE: [5.](#page-2-0) O2\_T\_PHASE: [5,](#page-2-0) [11](#page-4-0).  $O2\_xxx$ : [2.](#page-1-0) parser<sub>-1</sub>: [5](#page-2-0), [8,](#page-3-0) [9,](#page-3-0) [10](#page-4-0), [11](#page-4-0), [12.](#page-5-0)  $ph: 5.$  $ph: 5.$  $ph: 5.$ Renum\_err: [8](#page-3-0). Renum\_1rk: [8](#page-3-0). Renum\_rc: [8](#page-3-0). Renum<sub>T: 8</sub>.  $Renum\_err: 12$  $Renum\_err: 12$ . Renum lrk: [9.](#page-3-0)  $Renum\_rc: \quad \underline{1}0.$  $Renum_T$ : [11.](#page-4-0)  $\label{eq:1} \textit{Renumerate\_T\_alphabet:} \quad \underline{8}.$  $\label{eq:1} \textit{Renumerate\_T\_alphabet:} \quad \underline{8}.$  $\label{eq:1} \textit{Renumerate\_T\_alphabet:} \quad \underline{8}.$ rule\_info\_\_: [8,](#page-3-0) [9,](#page-3-0) [10](#page-4-0), [11,](#page-4-0) [12.](#page-5-0) set\_abort\_parse: [5.](#page-2-0)

 $set_{rc}: 5.$  $set_{rc}: 5.$ start\_err\_enumerate: [12](#page-5-0). start\_lrk\_enumerate: [9.](#page-3-0) START\_OF\_RULES\_ENUM: [2,](#page-1-0) [4,](#page-1-0) [5,](#page-2-0) [8](#page-3-0), [9](#page-3-0), [10,](#page-4-0) [11,](#page-4-0) [12.](#page-5-0)  $start\_rc\_enumerate:$  [10](#page-4-0).  $start\_T$ \_enumerate: [11](#page-4-0).  $std: 8, 9, 10, 11, 12.$  $std: 8, 9, 10, 11, 12.$  $std: 8, 9, 10, 11, 12.$  $std: 8, 9, 10, 11, 12.$  $std: 8, 9, 10, 11, 12.$  $std: 8, 9, 10, 11, 12.$  $std: 8, 9, 10, 11, 12.$  $std: 8, 9, 10, 11, 12.$  $std: 8, 9, 10, 11, 12.$  $std: 8, 9, 10, 11, 12.$  $std: 8, 9, 10, 11, 12.$ stop\_err\_enumerate: [12.](#page-5-0) stop\_lrk\_enumerate: [9](#page-3-0). stop\_rc\_enumerate: [10](#page-4-0).  $stop\_T\_enumerate: 11.$  $stop\_T\_enumerate: 11.$ T\_enum\_phrase: [6.](#page-2-0) T\_error\_symbols\_phrase: [12](#page-5-0).  $T_l/r_l$  k phrase: [9](#page-3-0).  $T_{\text{-}rc\_phrase:}$  [10](#page-4-0). T terminal def : [9](#page-3-0), [10](#page-4-0), [11](#page-4-0), [12.](#page-5-0) T\_terminals\_phrase: [11.](#page-4-0) tdef: [9](#page-3-0), [10](#page-4-0), [11,](#page-4-0) [12.](#page-5-0) total\_enumerate: [8.](#page-3-0) total err enumerate : [12.](#page-5-0) total lrk enumerate : [9.](#page-3-0) total\_rc\_enumerate: [10.](#page-4-0)  $total\_T\_enumerate:$  [11.](#page-4-0)  $true: 5.$  $true: 5.$  $true: 5.$  $vector: 9, 10, 11, 12.$  $vector: 9, 10, 11, 12.$  $vector: 9, 10, 11, 12.$  $vector: 9, 10, 11, 12.$  $vector: 9, 10, 11, 12.$  $vector: 9, 10, 11, 12.$  $vector: 9, 10, 11, 12.$  $vector: 9, 10, 11, 12.$  $vector: 9, 10, 11, 12.$ 

# 10 NAMES OF THE SECTIONS enumerate T alphabet Grammar

 $\langle$  Cenumerate T alphabet constructor directive [4](#page-1-0) $\rangle$ 

Cenumerate T alphabet op directive  $5$ 

 $\langle$  Cenumerate T alphabet user-declaration directive  $6 \rangle$  $6 \rangle$ 

Cenumerate T alphabet user-prefix-declaration directive  $7$ 

 $\langle$  Renum T subrule 1 op directive [11](#page-4-0) $\rangle$ 

 $\langle$  Renum err subrule 1 op directive [12](#page-5-0) $\rangle$ 

 $\text{Remum} \llbracket \text{rk} \text{ subrule 1}$  op directive  $9 \}$  $9 \}$ 

Renum  $rc$  subrule 1 op directive  $10$ 

 $\langle$  Renumerate T alphabet subrule 1 op directive  $8\rangle$  $8\rangle$ 

# enumerate T alphabet Grammar

Date: January 2, 2015 at 15:35

# File: enumerate\_T\_alphabet.lex

# Ns: NS enumerate T alphabet

Version: 1.0 Debug: false

Grammar Comments: Type: Monolithic

Enumerate grammar's terminal symbols: a 0 and a 1, ... the oracle for parsing lookups.

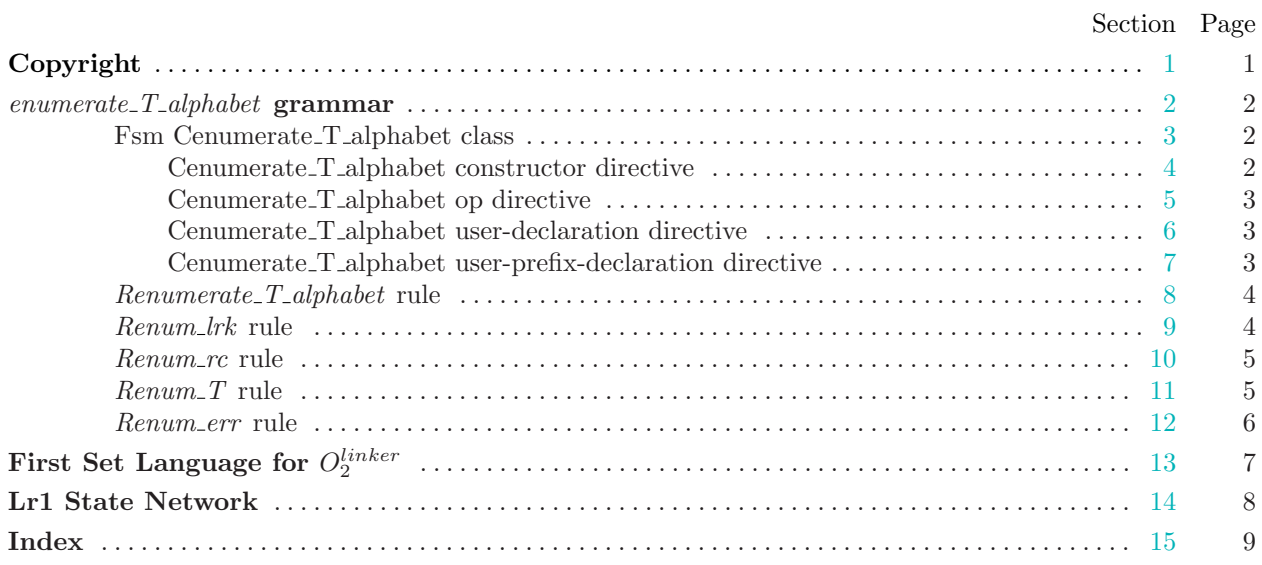